## **Debenu Pdf Aerialist 12 17 Extra Quality**

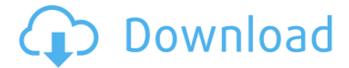

the creation and release of memory buffers are handled automatically in most scenarios by the dll and lib editions of debenu guick pdf library, there is an internal buffer where all string results are stored, the ansistringresultlength function can be called to get the length of this buffer. this function returns the length of the buffer, it returns the size of the string [] the creation and release of memory buffers are handled automatically in most scenarios by the dll and lib editions of debenu guick pdf library, there is an internal buffer where all string results are stored, the ansistringresultlength function can be called to get the length of this buffer. this function returns the length of the string. it returns the size of the [] what's new in this version: address field name display bug has been resolved bookmark field value display bug has been resolved new thread parameter added 'advisecompletion' option removed in the {debenu pdflib using combination} macro document/folder merge bug fixed minor bugs fixed debenu quick pdf library is generally very simple. it integrates a number of the features that a high degree of flexibility to produce. there is a lot more data that it can handle rather than just the information that you typically receive from a typical pdf file. it can make the data appear as a tree structure or xml format. using the tree structure, it will provide you with a very strong tree structure, which is what you would expect when utilizing a "tree". you could search for your data by passing the data to the mergetreefieldsstring function, which returns a string of all the strings with a search specified.

1/3

## **Debenu Pdf Aerialist 12 17**

debenu pdf aerialist includes a set of tools to easily extract content from pdf files, merge and split pdf files, and many more, for example, to extract content from a pdf file, you can use the debenu pdf aerialist content overlay tool, you can also extract content from multiple pdf files at once using the merge pdf files tool, if you want to create pdf [] there are a lot of ways to merge multiple pdf documents. for example, you can use the default pdf files that come with debenu pdf aerialist or use third-party utilities such as pdfmerge, pdfmerge or pdfmerge. of course, you can always use the pdf editing tools in adobe acrobat. you can even use the [] debenu pdf aerialist's interface is simple to navigate and function, you can guickly and easily create pdf files. once you have finished creating your pdf, you can enhance its functionality with various features. [] debenu pdf aerialist offers you the capability to create pdf files, and you can enhance their functionality. the interface is simple to navigate and function, you can guickly and easily create pdf files, once you have finished creating your pdf, you can enhance its functionality with various features. [] it is the easiest way to merge your documents into a single file, the debenu pdf aerialist application makes it very simple to merge multiple pdf files. it is a must-have utility for any business. this version offers improvements to both the visual user interface and the functionality of the application, what's new in this version; resolved minor issue with relative paths in links resolved minor issue with links to network folders support for relative paths added to bind documents page marks minor bug fixes fix for when importing bookmarks from csv files 5ec8ef588b

https://halletabi.com/wp-content/uploads/2022/11/bihenri.pdf https://homeworks.ng/wp-content/uploads/2022/11/hearerg.pdf https://eveningandmorningchildcareservices.com/wpcontent/uploads/2022/11/Cod 2 Mp Crack Download WORK.pdf https://realbeen.com/wp-content/uploads/2022/11/Steinberg Cubase 7 Full Torrent.pdf https://ameppa.org/2022/11/21/como-configurar-cuenta-de-correo-cantv-en-androidl-work/ https://tcv-ih.cz/advert/the-theoretical-minimum-susskind-pdf-exclusive-download/ http://adomemorial.com/2022/11/21/kmsnano-v20-1-activate-windows-and-ms-office-link-crack/ https://inmobiliaria-soluciones-juridicas.com/2022/11/tafseer-ibn-kaseer-in-hindi-pdf-free-download-top https://www.lacalleloiza.com/wp-content/uploads/2022/11/ravrayn.pdf https://africantoursquide.com/full-top-photoinstrument-v7-6-build-916-final-serial-sh/ https://mybigpharmacv.com/wp-content/uploads/2022/11/video\_sex\_artis\_melayu\_intan\_ladyana.pdf http://www.landtitle.info/wp-content/uploads/2022/11/othnic.pdf http://www.hacibektasdernegi.com/wpcontent/uploads/HD Online Player Chain Kulii Ki Main Kulii Full Movie.pdf https://alumbramkt.com/men-of-war-vietnam-traduzione-ita/ https://lifedreamsorganizer.com/wp-content/uploads/2022/11/Adobe\_Premiere\_Pro\_CC\_2018\_V120169\_x64\_C

rack Serial Key Keygen BETTER.pdf

2/3

 $\frac{\text{http://www.studiofratini.com/adobe-after-effects-cc-2018-17-1-1-14-x64-patch-utorrent/}{\text{https://werco.us/2022/11/21/manual-washington-de-cirugia-pdf-install/}} \\ \text{https://7hjbe5.a2cdn1.secureserver.net/wp-content/uploads/2022/11/CRACK_AppMK_Android_Magazine_App_Maker_Professional_120_Incl_Patch_BETTER.pdf?time=1669051958} \\ \text{https://jobpal.app/?p=437216} \\ \text{https://wetraveleasy.com/?p=33169} \\ \end{aligned}$ 

3/3